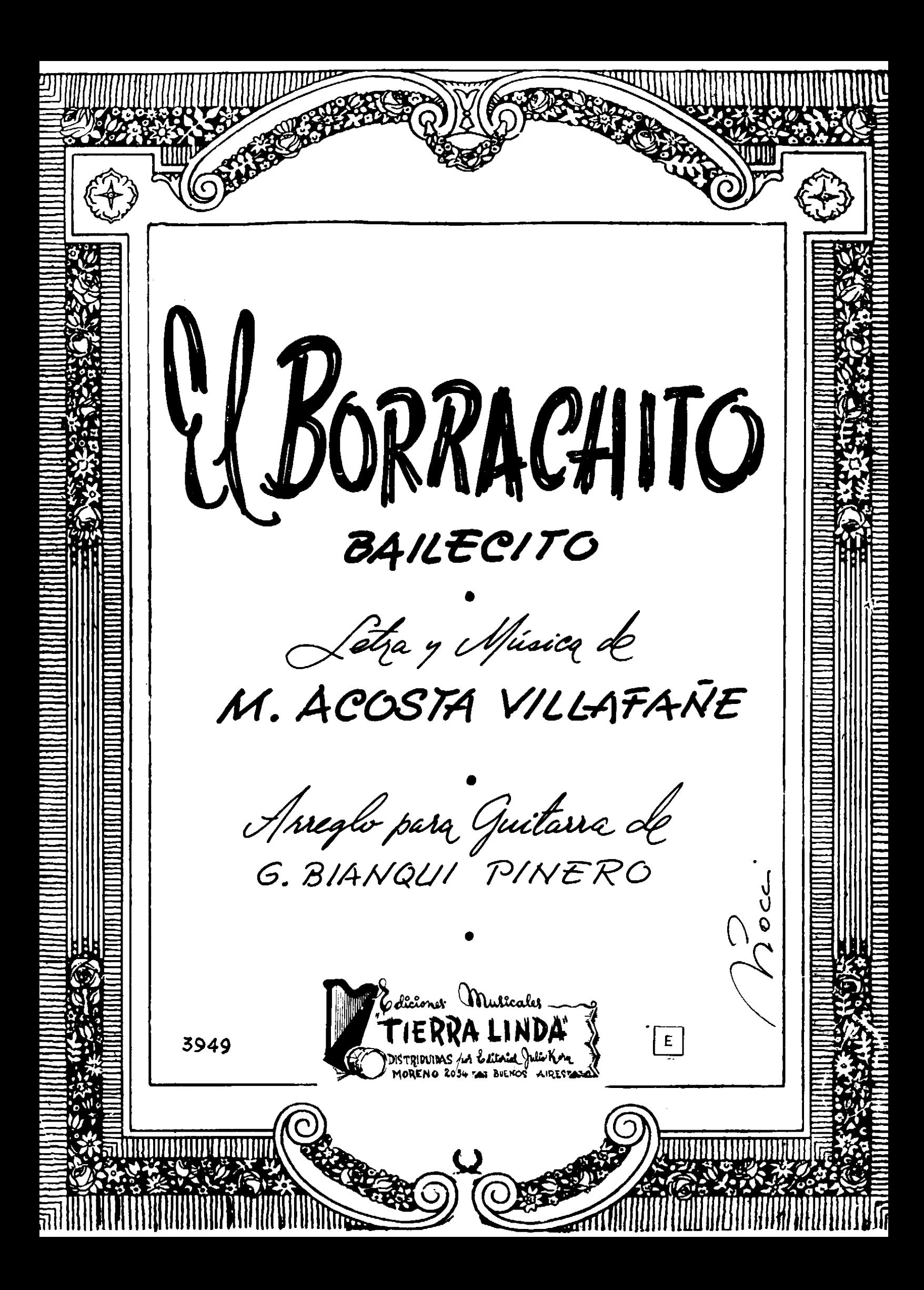

# EL BORRACHITO **BAILECITO**

Arreglo para guitarra de G. BIANQUI PINERO

Letra y Música de

M. ACOSTA VILLAFANE

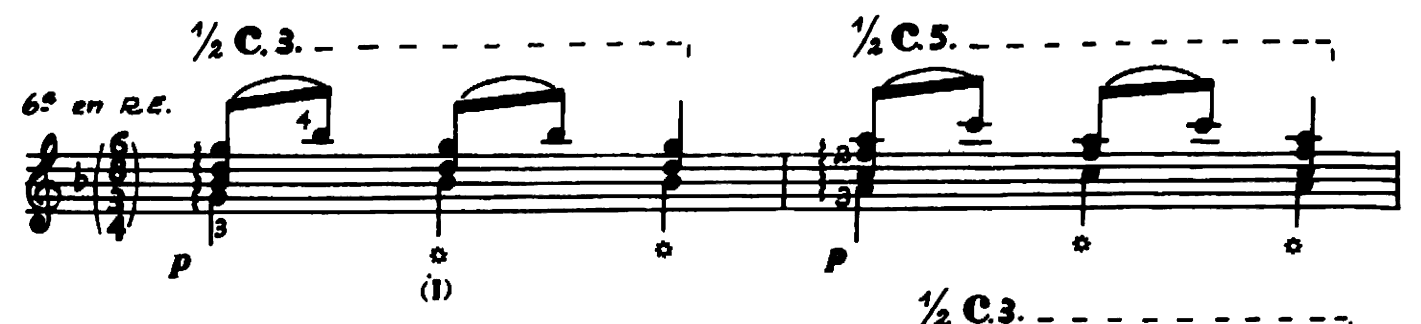

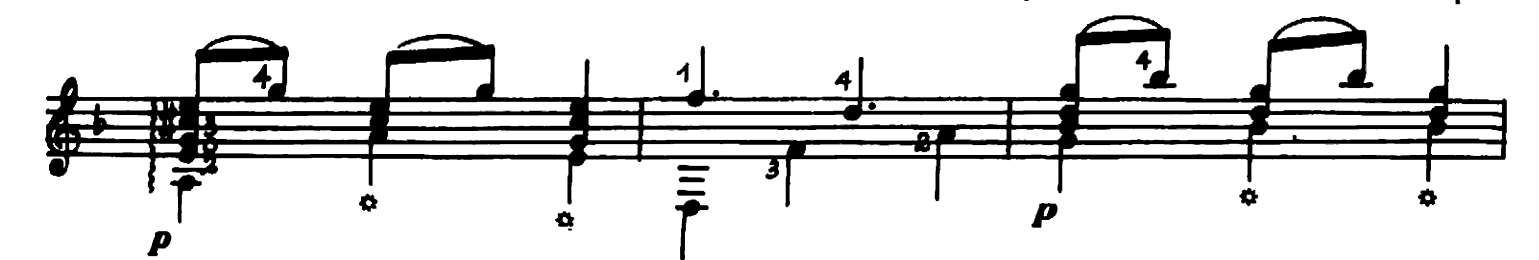

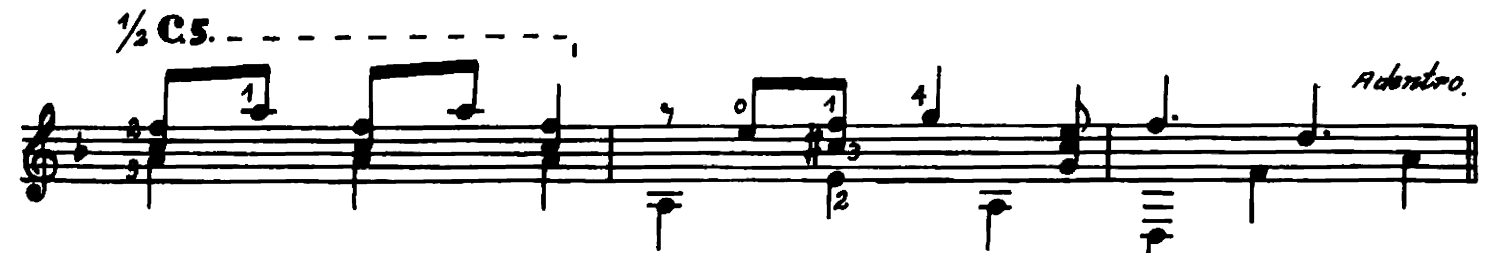

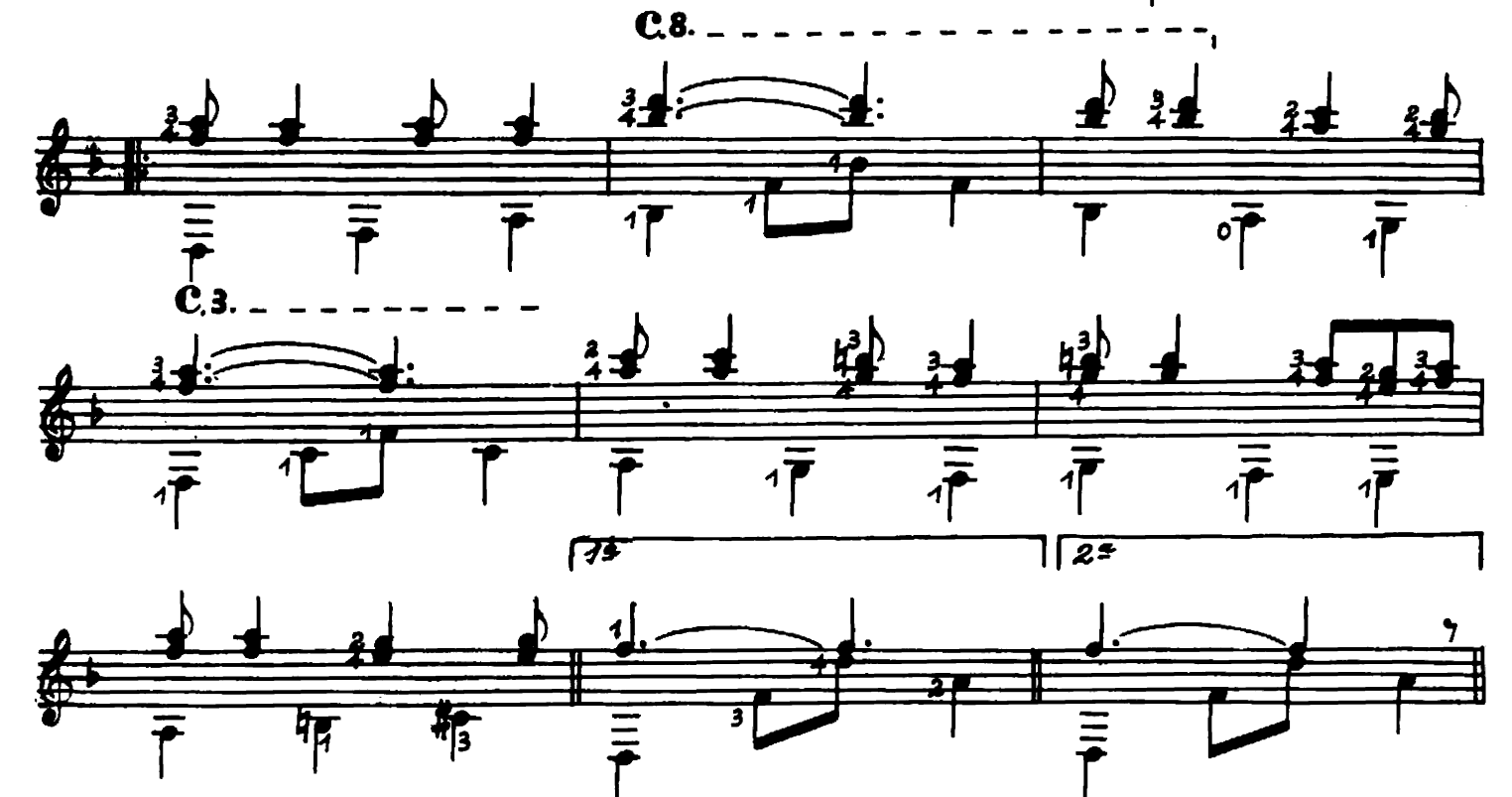

(1) En los acordes marcados con o se podrán hacer dando un golpe sobre el puente para imitar la caja.

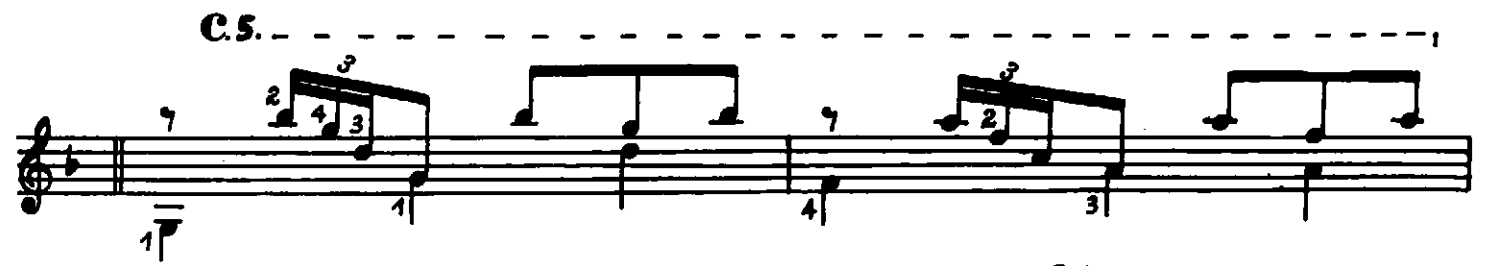

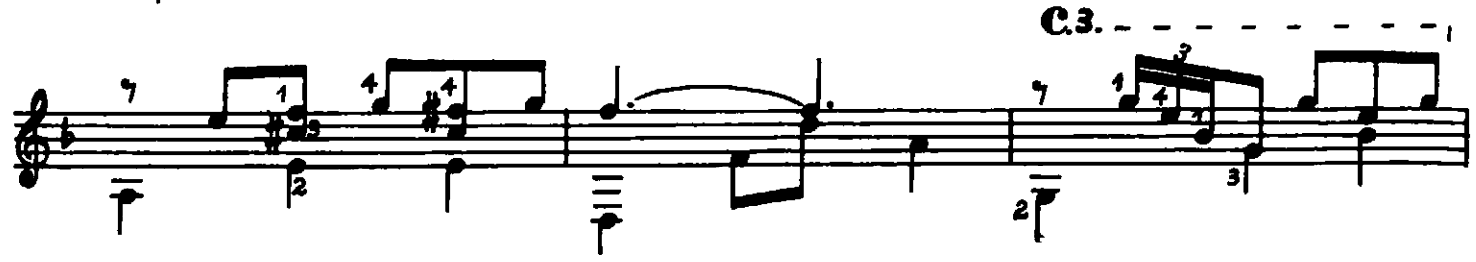

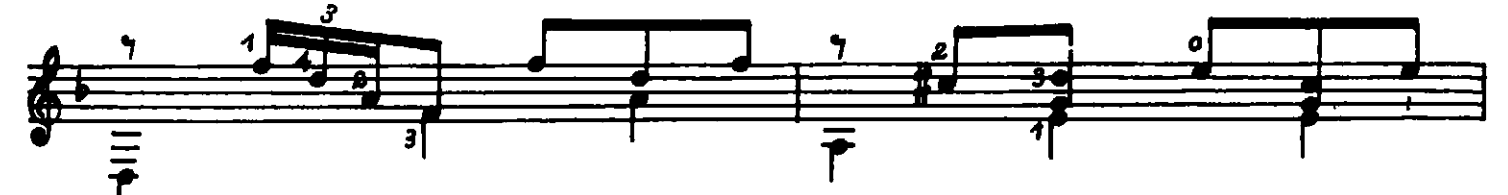

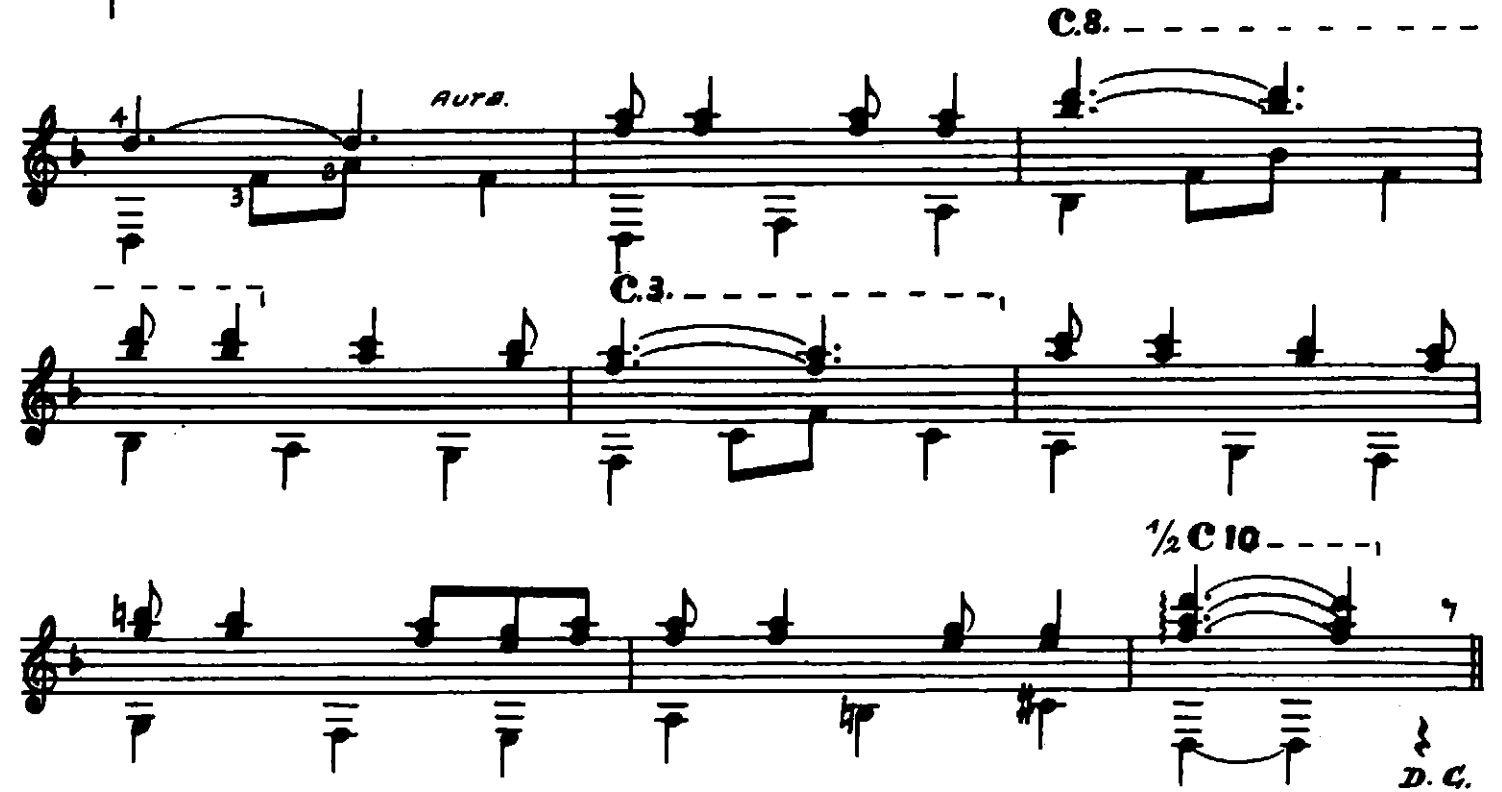

# Primera parte

Esa es la vida mía, velay, Chupar y macharme por ahi<br>Y si muero, morir quiero Cantando-el carnaval.

## (ahura!)

Vamos a cantar Vamos a bailar Porque ya se viene Machadito el carnaval.

## Segunda parte

Todos a reir Todos a cantar

Bis Con guitarra en mano<br>Va llegando el carnaval.

> Esa es la vida mía, velay, Chupar y macharme por ahi Y si muero, morir quiero Después del carnaval.

## (Ahural)

Todos a reir Todos a cantar Con guitarra en mano Va llegando el carnaval.

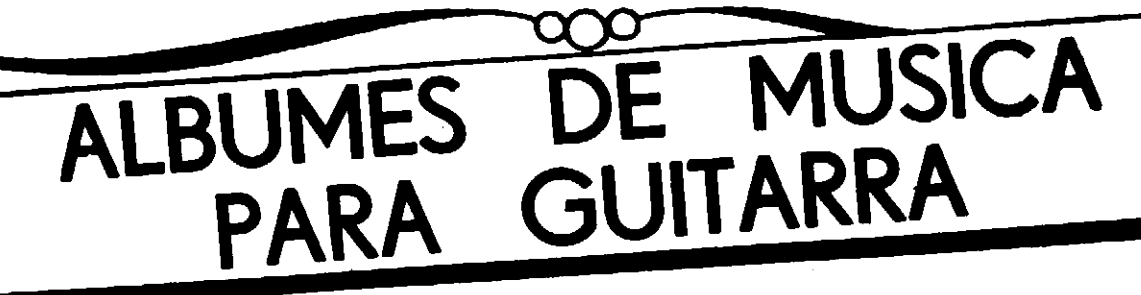

#### **30 PIEZAS POPULARES**

Pora GUITARRA POR CIFRA Lo que faltaba como complemento del Método por cifra de

A. GARAY DEL CASTILLO

A. GARAT DEL CASTILLO<br>
TIMENTAL - PAJARO CAMPANA - VIVA JUULY - AMEMONOS - LA<br>
NOCHERA - LA BAGUALA - AMARGURA - EL DESAFIO - LA PALOMA -<br>
ENSUEGO - COLORADO RETA - LLORARE - LAS DOS PUNTAS - LA<br>
CHONGA - EL CHUPINO - ROSA ZART - FLOR DE GUAYMALLEN y EL JARDIN DE MI MADRE 16227

#### **15 PEQUEÑAS MELODIAS PARA GUITARRA** Por G. BIANQUI PIÑERO

C o n t i e n e : Diana - Mambrú se fué a la guerra - Se me ha perdido una niña - Arroz con leche - Sobre el puente de Avignon - Se va la barca - Una linda mañaca - New Yorkell en Rengo una muñeca - Muy buen día su señorí 16229  $\sim$ 

#### **MARIAI LUISA ANIDO**

10 obras para guitarra

CONTIENE: TSCHAIKOWSKY: Oración de la mañana; La muñeca<br>enferma - REBIKOFF, Mazurca - E. GRIEG, Danza de los Duendes -MARIA LUISA ANIDO, Barcarola; Aire norteflo; De mi tierra (Impre-\*(Su repose) - MARIA LUISA ANIDO, Canción del Yucatán 16525 s

#### AIRES DE PERNAMBUCO

de Oscar Feitosa Revisión de MARIA LUISA ANIDO E : PRELUDI DO SERTAO - CATERETE - CHORO -<br>VALSA BRASILERA - CHORO (ás jangadas). **CONTIENE:** 

26507

#### **IMPRESIONES ARGENTINAS**

Album de 9 composiciones para guitarra por María Luisa Anido

CONTIENE: BOCKTO INDICENA - CANTO DE<br>LA LLANURA - TRISTE Nº 1 - PRELUDIO PAMPEANO - CATAMAR-<br>QUERA, Vidia - VARIACIONES CAMPERAS - PRELUDIO - CRIANAR-<br>y EL MISACHICO. 16178 B

#### **DE MI PATRIA**

Album de 5 piezas populares del folklore Argentino para guitarra de fácil ejecución, por ALEJANDRO ORSINI

CONTIENE: LA BAGUALA, Chacarera, de Julio Jerez - 1AVI...<br>PARA NAVIDAD, Bailecito, de S. Villar - ZAMBA DE VARGAS, Zamba<br>histórica - EL CUANDO, Danza - NDA RÉCOI LA CULPA, Motivo popular correntino 16126

#### CINCO ESTUDIOS DE LA VIRTUOSIDAD Para GUITARRA

por ALBERTO FALCONE E.K. 162

ĸ

**OOO** 

### **CHOPIN**

Seis preludios, arreglo de FRANCISCO TARREGA CONTIENE: PRELUDIO, Op. 28 Nº 4 - PRELUDIO, Op. 28 Nº 4 -<br>PRELUDIO, Op. 28 Nº 15 - PRELUDIO, Op. 28 Nº 7 - PRELUDIO, 0p. 28 Nº 11 - PRELUDIO, 0p. 28 Nº 20 16539

#### J. S. BACH

Album para gultarra Transcripciones por G. BIANQUI PIÑERO<br>CONTIENE: SARABANDA - GAVOTA - GAVOTA II - PRELUDIO -

BOURREE I - BOURREE II - GIGA 16538

# **40 DANZAS TRADICIONALES ARGENTINAS**

para guitarra, transcriptas por G. BIANQUI PIÑERO.

#### CONTIENE.

- EL BAILECITO, Danza Norteña EL CARAMBA, Danza Pampeana EL CARNAVALITO, Danza Nortefia EL CIELITO, Danza Pampeara EL CUANDO, Danza Norteña EL ECUADOR, Danza Nortefia EL ESCONDIDO. Dents Sunda EL FEDERAL, Danza de 1840 EL GATO, Danza Sureña EL GATO CORRENTINO, Danza del Litoral EL GAUCHITO, Danza Cuyana EL LLANTO, Danza Quichua
- EL MALAMBO, Contrapunto de Mudagzas
	-
- 
- EL PRADO, Danza Pampeana EL REMEDIO, Danza Cuyana<br>EL REMEDIO, Danza Cuyana EL SOMBRERITO, Danza Norteña EL TRIUNFO, Danza Pampeana EL TUNANTE, Danza Norteña LA ARUNGUITA, Danza Quichua LA CALANDRIA, Danza Puntana<br>LA CHACARERA DOBLE, Danza Nortefia LA CHACARERA, Danza Norteña

EL MAROTE, Danza Sureña

EL PERICON

EL PALA-PALA, Danza Quichua<br>EL PALITÓ, Danza Norteña

LA CONDICION, Danza Patriótica LA. CUECA, Danza Cuyana LA POLCA CORRENTINA, Danza del Litoral

Recopilación completa que comprende casi la totalidad de las danzas nativas, ya sean del Norte, del Litoral, de Cuyo, Pampeanas o Sureñas, especialmente arregiadas para guitarra.

## 16143

SOLICITE CATALOGO DE: METODOS Y LIBROS DE ESTUDIO PARA PIANO Y OTROS INSTRUMENTOS - MUSICA CLASTCA MUSICA POPULAR - MUSICA FOLKLORICA - PARA GUITARRA - PARA ACORDEON - PARA BANDONEON

Son Ediciones de la EDITORIAL JULIO KORN - En venta en todas las casas de música; si tuviera dificultad en conseguirlas solicítelas directamente a la EDITORIAL JULIO KORN, Moreno 2034 adjuntando el importe y las recibirá a vuelta de correo, con la mayor prontitud.

INDUSTRIA ARGENTINA  $784$ 

Imp.  $1/3/63$ 

v

LA FIRMEZA, Danza Pampe **LA HUELLA, Danza Pampeana** LA LORENCITA, Danza Nortefia LA MARIQUITA, Danze Norteña<br>LA MEDIA CARA, Danza Sureña LA REFALOSA, Danza Sureña LA SAJURIANA, Danza Histórica LA ZAMBA, Danza Norteña LA ZAMBA ALEGRE, Danza Nortella **LOS AMORES, Danza Pampeane**